## **Configurer un Raspberry Pi 3 sous Ubuntu server**

- **[Raspberry Pi](https://en.wikipedia.org/wiki/fr:Raspberry_Pi)**
- **[Raspberry Pi](https://en.wikipedia.org/wiki/Raspberry_Pi)**
- <https://www.raspberrypi.org>
- <https://www.raspberrypi-france.fr/>
- <https://www.framboise314.fr/>
- [Installing operating system images](https://www.raspberrypi.org/documentation/installation/installing-images/README.md) (cf. balenaEtcher, a graphical SD card writing tool)
- [Ubuntu Server on a Raspberry Pi 2, 3 or 4](https://ubuntu.com/download/raspberry-pi)

From: <https://dvillers.umons.ac.be/wiki/> - **Didier Villers, UMONS - wiki**

Permanent link: **[https://dvillers.umons.ac.be/wiki/floss:config\\_ubuntu\\_server\\_rpi3?rev=1581761244](https://dvillers.umons.ac.be/wiki/floss:config_ubuntu_server_rpi3?rev=1581761244)**

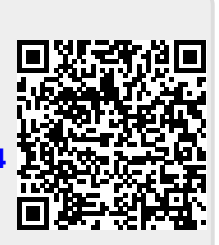

Last update: **2020/02/15 11:07**